, tushu007.com

<<Pagemaker 6.5 >>>

<<Pagemaker 6.5 >>

- 13 ISBN 9787040197426
- 10 ISBN 7040197421

出版时间:2006-6

作者:刘恒/国别:中国大陆

页数:219

PDF

更多资源请访问:http://www.tushu007.com

 $,$  tushu007.com

## $\leq$  Pagemaker 6.5

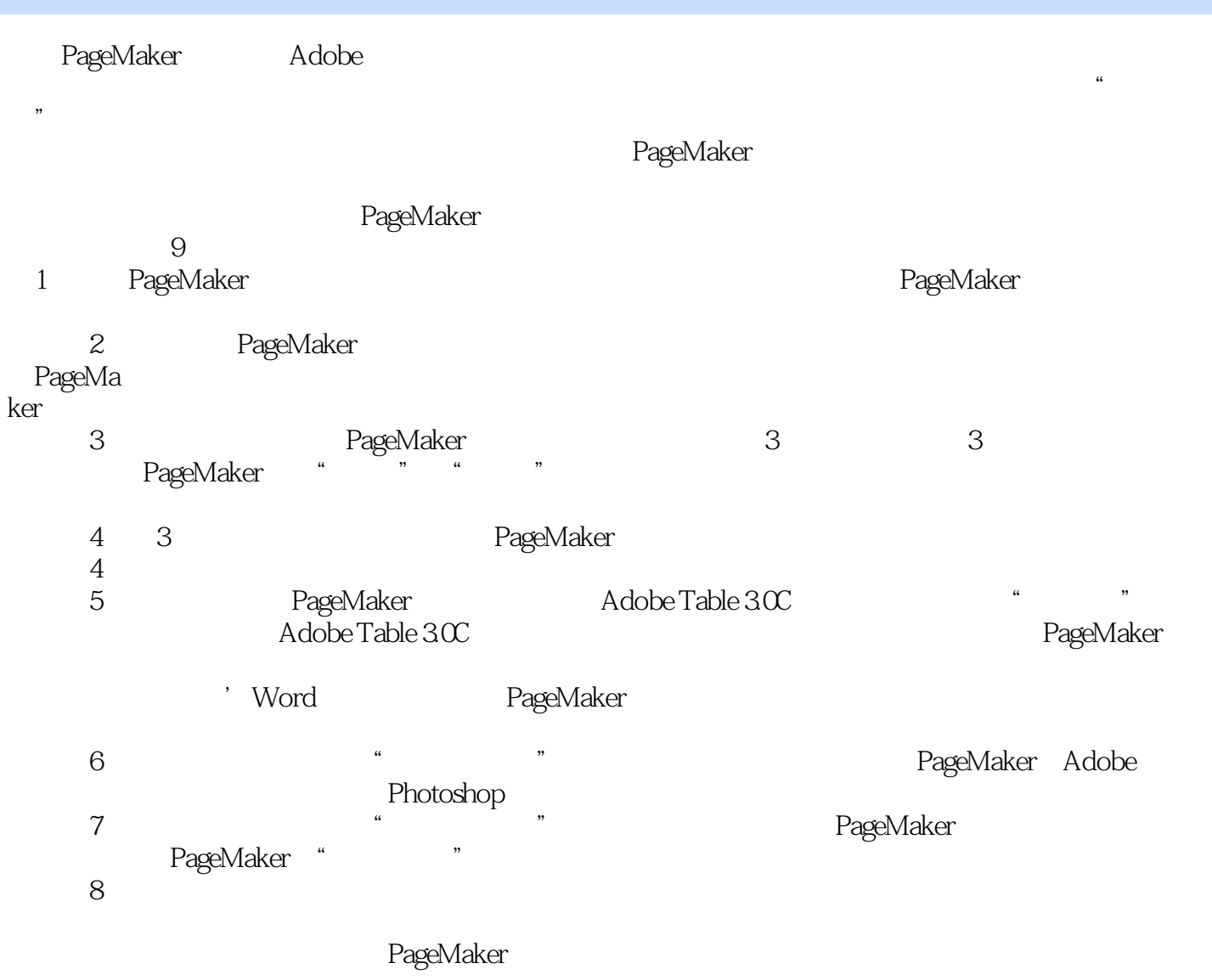

## $\leq$  Pagemaker 6.5

## $,$  tushu007.com

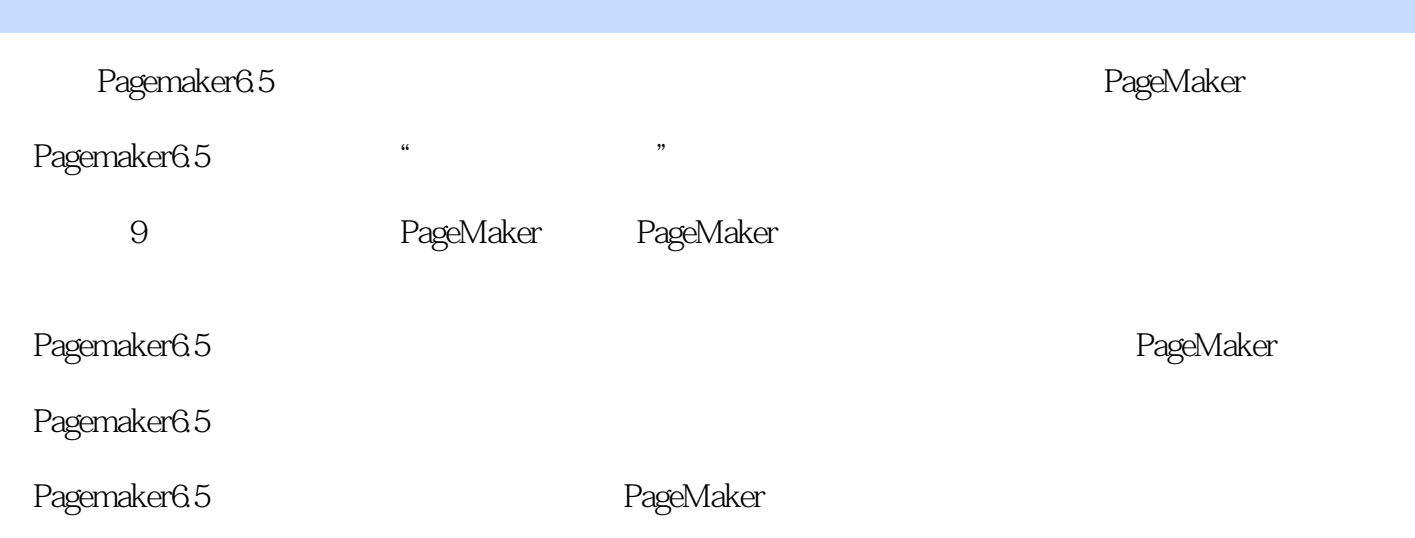

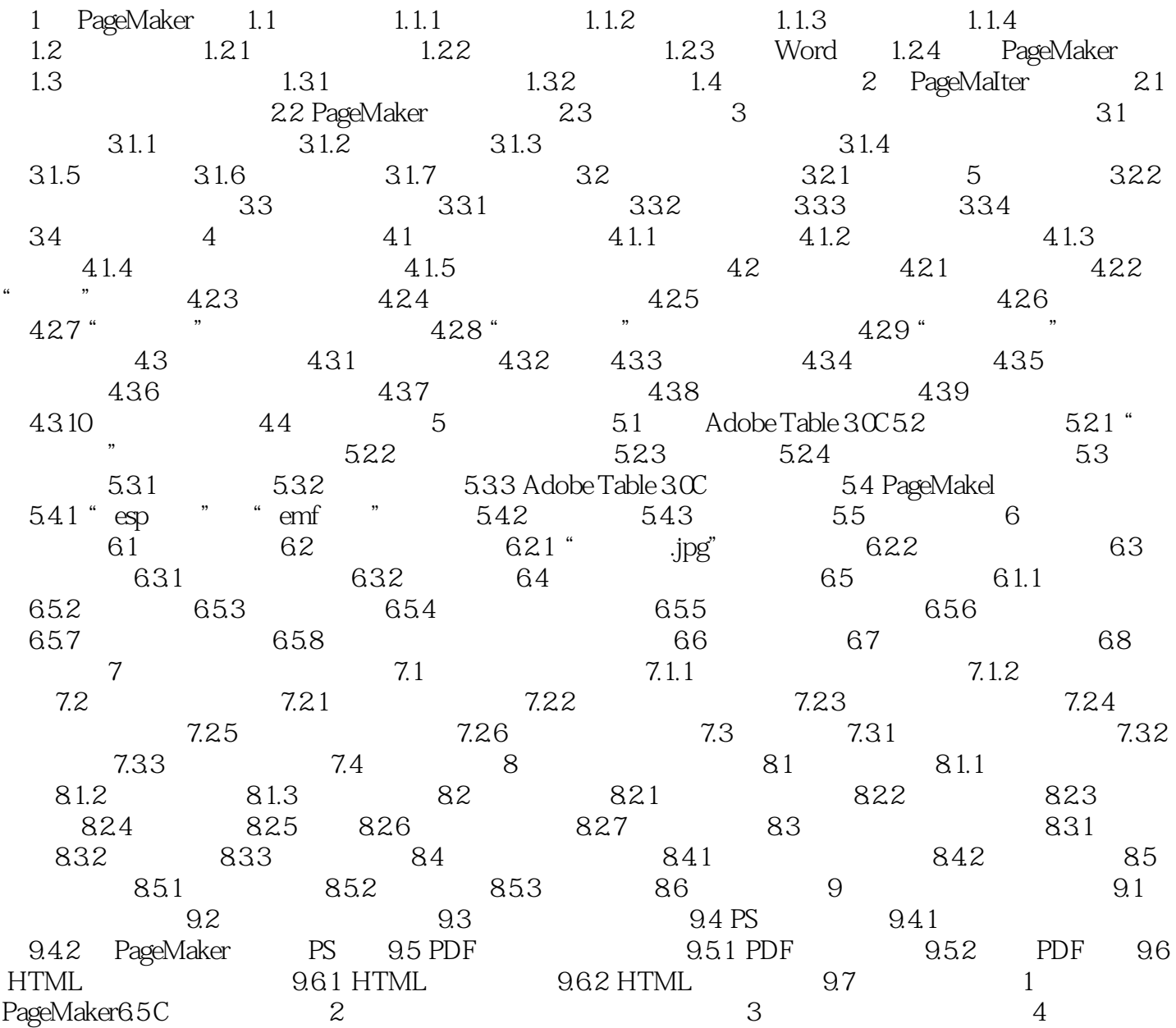

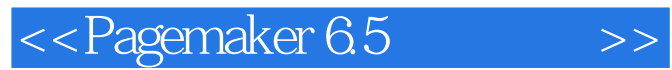

, tushu007.com

:Pagemaker6.5

:Pagemaker6.5<br>
PageMaker

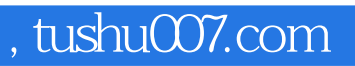

<<Pagemaker 6.5 >>

本站所提供下载的PDF图书仅提供预览和简介,请支持正版图书。

更多资源请访问:http://www.tushu007.com